# **VIII. RÓŻNICZKOWANIE NUMERYCZNE**

Z definicji pochodnej wiemy, że

$$
f'(x) \approx \frac{f(x+h) - f(x)}{h} = T(h), \quad h > 0.
$$
 (8.1)

Funkcję *f*(*x* + *h*) możemy rozwinąć przez zastosowanie wzoru Taylora:

$$
f(x+h) = f(x) + hf'(x) + \frac{h^2}{2}f''(x) + \ldots + \frac{h^{m+1}}{(m+1)!}f^{(m+1)}(x) + \frac{h^{m+2}}{(m+2)!}f^{(m+2)}(\mathcal{G}),
$$

gdzie  $\hat{\sigma} \in (x, x + h)$ . Podstawiając to rozwinięcie do wzoru (8.1) mamy

$$
T(h) = \tau_0 + \tau_1 h + \tau_2 h^2 + \ldots + \tau_m h^m + h^{m+1} \alpha_{m+1}(h), \tag{8.2}
$$

gdzie

$$
\tau_0 = f'(x), \quad \tau_k = \frac{f^{(k+1)}(x)}{(k+1)!}, \quad k = 1, 2, ..., m.
$$

Podobnie,

$$
f'(x) \approx \frac{f(x+h) - f(x-h)}{2h} = T(h)
$$

i jeśli zastosujemy rozwinięcie Taylora do funkcji  $f(x + h)$  i  $f(x - h)$ , to otrzymamy

$$
T(h) = \tau_0 + \tau_1 h^2 + \ldots + \tau_m h^{2m} + h^{2m+2} \alpha_{m+1}(h), \tag{8.3}
$$

gdzie

$$
\tau_0 = f'(x), \quad \tau_k = \frac{f^{(2k+1)}(x)}{(2k+1)!}, \quad k = 1, 2, ..., m.
$$

Jeśli we wzorach (8.2) i (8.3) zaniedbamy resztę, to funkcję *T*(*h*) możemy traktować jako wielomian zmiennej *h* (we wzorze (8.2)) lub zmiennej *h*<sup>2</sup> (we wzorze (8.3)). W obu przypadkach mamy

$$
\tau_0 = f'(x)
$$

i w celu wyznaczenia tej wielkości stosuje się *metodę Romberga*.

Niech  $h_0$  oznacza pewien dany krok i niech

$$
h_1 = \frac{h_0}{p_1}, \quad h_2 = \frac{h_0}{p_2}, \quad \dots \quad , \quad h_m = \frac{h_0}{p_m},
$$

gdzie *pk* (*k* = 1, 2, ... , *m*) oznaczają różne liczby całkowite tworzące ciąg rosnący. Traktując długości kroków jako węzły interpolacji, a wartości

$$
T_{i0} \stackrel{df}{=} T(h_i), \quad i = 0, 1, \ldots, m,
$$

jako wartości w węzłach, możemy zbudować wielomian interpolacyjny zmiennej *h* (dla wzoru (8.2)) lub zmiennej *h*<sup>2</sup> (dla wzoru (8.3)). W drugim przypadku wielomian ma postać

$$
\overline{T}_{mm}(h) = \tau_0 + \tau_1 h^2 + \ldots + \tau_m h^{2m}
$$

i spełnia warunek

$$
\overline{T}_{mm}(h_i)=T(h_i), \quad i=0,1,\ldots,m.
$$

Wartość  $\overline{T}_{mm}(0)$  jest dobrym przybliżeniem pochodnej. Może być ona obliczona za pomocą algorytmu Neville'a:

$$
T_{ik} = T_{i,k-1} + \frac{T_{i,k-1} - T_{i-1,k-1}}{\left(\frac{h_{i-k}}{h_i}\right)^2 - 1}, \quad 1 \le k \le i \le m.
$$
\n(8.4)

Zwykle przyjmujemy  $h_i = \frac{h_0}{2^i}$  i wówczas wzór (8.4) ma postać

$$
T_{ik} = T_{i,k-1} + \frac{T_{i,k-1} - T_{i-1,k-1}}{4^k - 1}.
$$

## **IX. CAŁKOWANIE NUMERYCZNE**

#### **9.1. Wprowadzenie**

Często obliczenie całki, czyli wyznaczenie funkcji pierwotnej, jest metodami analitycznymi bardzo trudne lub niemożliwe. Ponadto, jeśli funkcja podcałkowa jest określona za pomocą tablicy, to pojęcie funkcji pierwotnej traci sens i wówczas możemy obliczyć jedynie przybliżoną wartość całki. Gdy przedział całkowania jest skończony, to wiele sposobów przybliżonego obliczania całek polega na tym, że funkcję podcałkową *F*(*x*) zastępujemy funkcją interpolacyjną  $\varphi(x)$ , którą można łatwo całkować. Jeśli, na przykład,  $\varphi(x)$  oznacza wielomian interpolacyjny Lagrange'a dla funkcji  $F(x)$  z węzłami interpolacji  $x_0, x_1, \ldots, x_N$ , tzn.

$$
\varphi(x) = L_N(x) = \sum_{i=0}^N F(x_i) \prod_{\substack{j=0 \ j \neq i}}^N \frac{x - x_j}{x_i - x_j},
$$

to oznaczając

$$
\Phi_i(x) = \prod_{\substack{j=0 \ j \neq i}}^N \frac{x - x_j}{x_i - x_j}
$$

i podstawiając w miejsce funkcji podcałkowej  $F(x)$  wielomian  $\varphi(x)$  otrzymamy

$$
\int_{a}^{b} F(x)dx \approx \int_{a}^{b} \varphi(x)dx = \sum_{i=0}^{N} A_{i}F(x_{i}), \text{ gdzie } A_{i} = \int_{a}^{b} \Phi_{i}(x)dx.
$$

Jeśli

$$
\big|F(x)-\varphi(x)\big|<\varepsilon\ \text{if}\ x\in[a,b],
$$

to

$$
\left|\int_a^b F(x)dx - \sum_{i=0}^N A_i F(x_i)\right| = \left|\int_a^b (F(x) - \varphi(x))dx\right| \leq \int_a^b |F(x) - \varphi(x)|dx \leq \varepsilon(b-a).
$$

Zatem możemy obliczyć całkę z dowolną dokładnością, jeśli tylko funkcję *F*(*x*) można przybliżyć wielomianem z dowolną dokładnością. Oprócz wielomianów można stosować inne funkcje interpolacyjne, na przykład funkcje wymierne i trygonometryczne.

Podobny wzór przybliżonego całkowania otrzymamy, gdy przedział całkowania podzielimy na podprzedziały i w każdym podprzedziale zastosujemy ww. sposób całkowania.

Gdy funkcja *F*(*x*) ma osobliwości utrudniające dobre przybliżenie (na przykład, gdy jest nieograniczona lub w przedziale całkowania nie istnieją jej pochodne niskiego rzędu), to opisany sposób całkowania można zmodyfikować. W takich przypadkach funkcję *F*(*x*) przedstawiamy w postaci iloczynu *F*(*x*) = *p*(*x*)*f*(*x*), gdzie *f*(*x*) oznacza funkcję, którą można dobrze przybliżyć, a funkcja *p*(*x*) ma wszelkie osobliwości funkcji podcałkowej utrudniające to przybliżenie. Wówczas funkcja  $\varphi(x)$  oznacza wielomian interpolacyjny dla funkcji  $f(x)$ , tj.

$$
\int_{a}^{b} F(x)dx = \int_{a}^{b} p(x)f(x)dx \approx \int_{a}^{b} p(x)\varphi(x)dx = \sum_{i=0}^{N} A'_{i}f(x_{i}), \text{ gdzie } A'_{i} = \int_{a}^{b} p(x)\Phi_{i}(x)dx.
$$

Sposób ten stosuje się też do obliczania całek o nieskończonym przedziale całkowania. Funkcja  $p(x)$  określa wówczas "szybkość malenia" funkcji  $F(x)$ , gdy  $x \rightarrow \pm \infty$ .

#### **9.2. Ogólny wzór całkowania numerycznego**

Do przybliżonego obliczania całek

$$
I(f) = \int_{a}^{b} p(x)f(x)dx
$$
\n(9.1)

będziemy stosować wzory postaci

$$
S(f) = \sum_{i=0}^{N} A_i f(x_i), \ x_i \in [a, b], \tag{9.2}
$$

gdzie współczynniki *Ai* nie zależą od funkcji *f*(*x*). Wzór (9.2) nazywamy *kwadraturą*, a punkty *xi* – *węzłami kwadratury*. Funkcję *p*(*x*) nazywamy *funkcją wagową* lub krótko *wagą*. Przy wyprowadzaniu wzorów postaci (9.2) funkcję wagową będziemy uważać za ustaloną.

*Błąd* kwadratury oznaczamy przez *E*(*f*), tj.

$$
E(f) = I(f) - S(f).
$$

Za *kryterium dokładności kwadratury* przyjmuje się zgodność funkcji *S*(*W*) i *I*(*W*), gdzie *W* oznacza wielomian.

**Definicja 9.1.** Mówimy, że *kwadratura* (9.2) *jest rzędu r*, gdy:

*N*

a) *I*(*W*) = *S*(*W*) dla wszystkich wielomianów *W*(*x*) stopnia mniejszego od *r*, b) istnieje wielomian  $W(x)$  stopnia *r*, że  $I(W) \neq S(W)$  ( $r \geq 1$ ).

**Twierdzenie 9.1.** *Kwadratura* (9.2) *jest zbieżna dla każdej funkcji*  $f \in C[a, b]$  *wtedy i tylko wtedy, gdy*

> *a) jest zbieżna dla każdego wielomianu, tj.*  $E(W) \rightarrow 0$ *, gdy*  $N \rightarrow \infty$ *, b) istnieje stała M niezależna od N, taka że*

$$
\sum_{i=0}^{N} |A_i(N)| \leq M; \ N = 1, 2, \dots.
$$

**Dowód** tego twierdzenia pomijamy. ■

#### **9.3. Kwadratury Newtona-Cotesa**

**Niech** 

$$
S(f) = \sum_{i=0}^{N} A_i f(x_i), \text{ gdzie } A_i = \int_{a}^{b} p(x) \Phi_i(x) dx \text{ i } \Phi_i(x) = \prod_{\substack{j=0 \ j \neq i}}^{N} \frac{x - x_j}{x_i - x_j}.
$$
 (9.3)

Błąd przybliżenia funkcji  $f(x)$  wielomianem interpolacyjnym Lagrange'a  $L<sub>N</sub>(x)$  jest postaci

$$
R_{N+1}(x) = f(x) - L_N(x) = \frac{1}{(N+1)!} p_{N+1}(x) f^{(N+1)}(\xi),
$$

gdzie  $\zeta$  oznacza pewien punkt pośredni przedziału  $(a, b)$  oraz

$$
p_{N+1}(x) = (x - x_0)(x - x_1) \dots (x - x_N).
$$

Kwadratury (9.3) z węzłami równoodległymi nazywamy *kwadraturami Newtona-Cotesa*. Największe znaczenie praktyczne mają tzw. *wzory zamknięte*, w których końce przedziału całkowania są węzłami i waga *p*(*x*) = 1. Mają one postać

$$
S(f) = \sum_{i=0}^{N} A_i f_i,
$$
  
gdzie  

$$
A_i = \int_a^b \Phi_i(x) dx = \frac{(-1)^{N-i} h}{i! (N-i)!} \int_0^N \frac{t(t-1)...(t-N)}{(t-i)} dt,
$$
 (9.4)

przy czym  $h = (b - a)/N$  oraz  $f_i = f(a + ih)$ .

*a*

Poniżej podajemy dwie podstawowe własności kwadratur (9.4).

- 1. Jeżeli liczba *N* jest nieparzysta, to kwadratura (9.4) nie jest dokładna dla wszystkich wielomianów stopnia *N* + 1 i liczba *N* + 1 jest jej rzędem dokładności. Gdy liczba *N* jest parzysta, to kwadratura (9.4) jest dokładna dla wielomianów stopnia *N* + 1 i jej rząd wynosi *N* + 2. Ogólnie rząd kwadratury Newtona-Cotesa jest zatem dany wzorem 2[*N*/2] + 2, gdzie [ ] oznacza część całkowitą.
- 2. Jeżeli funkcja  $f \in C^r[a, b]$ , gdzie  $r = 2[N/2]+2$ , to błąd kwadratury można przedstawić w postaci

$$
E(f) = M_r f^{(r)}(\xi),
$$

gdzie  $\xi \in (a, b)$ , a współczynnik *M<sub>r</sub>* nie zależy od funkcji *f*. Dla  $N = 1$  mamy

$$
A_0 = -h \int_0^1 (t-1) dt = \frac{1}{2} h, \quad A_1 = h \int_0^1 t dt = \frac{1}{2} h.
$$

Stąd

$$
S(f) = \frac{1}{2}h(f_0 + f_1).
$$

Jest to *wzór trapezów*. Stosując twierdzenie o wartości średniej dla całek możemy wyznaczyć jego błąd:

$$
E(f) = \int_{a}^{b} (x-a)(x-b)f^{(2)}(\xi)dx = f^{(2)}(\xi_1)\int_{a}^{b} (x-a)(x-b)dx = -\frac{1}{12}h^3f^{(2)}(\xi_1),
$$

przy czym $f \in C^2[a, b], \xi_1 \in [a, b]$  i  $h = b - a$ .

Dla *N* = 2 otrzymujemy

$$
A_0 = \frac{1}{3}h
$$
,  $A_1 = \frac{4}{3}h$ ,  $A_2 = \frac{1}{3}h$ ,

skąd

$$
S(f) = \frac{1}{3}h(f_0 + 4f_1 + f_2).
$$

Jest to *wzór parabol*, zwany też *wzorem Simpsona*, którego błąd wynosi

$$
E(f) = -\frac{1}{90}h^5 f^{(4)}(\xi_2), \quad \xi_2 \in (a, b), \quad h = \frac{b-a}{2}.
$$

W podobny sposób możemy wyprowadzić kolejne wzory Newtona-Cotesa (dla kolejnych wartości *N*) i określić ich błędy. Jeśli kwadraturę zapiszemy w postaci

$$
S(f) = \frac{b-a}{Ns} \sum_{i=0}^{N} \alpha_i f_i,
$$

to wartości współczynników *Ns* oraz  $\alpha$ <sub>i</sub> będą takie, jak w poniższej tablicy.

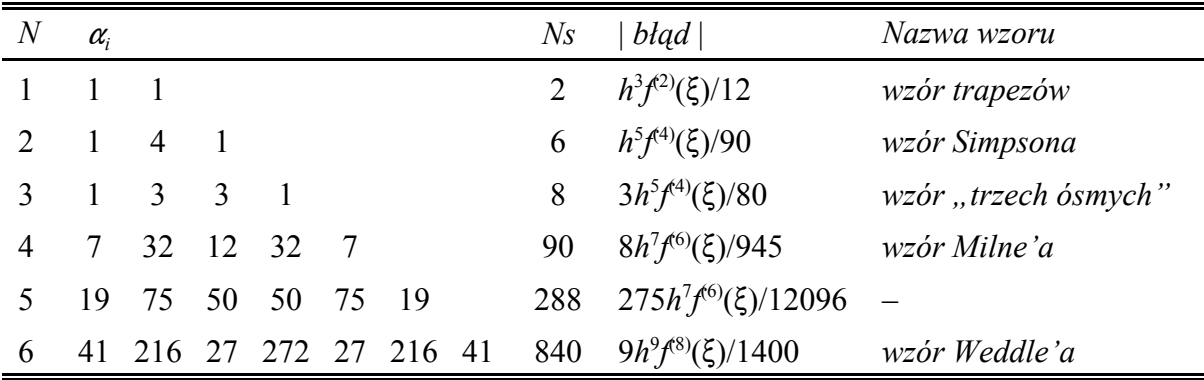

Dla większych wartości *N* niektóre wartości  $\alpha_i$  stają się ujemne i wzory są numerycznie nieużyteczne (przy obliczaniu sum w podanym wyżej wzorze występuje redukcja cyfr).

#### **9.4. Kwadratury złożone Newtona-Cotesa**

**Definicja 9.2.** *Kwadraturą złożoną* nazywamy kwadraturę, która jest sumą kwadratur na podprzedziałach.

Aby otrzymać kwadraturę złożoną należy:

- ! przedział całkowania [*a*, *b*] podzielić na pewną liczbę podprzedziałów,
- ! w każdym podprzedziale zastosować kwadraturę niskiego rzędu i wyniki zsumować.

Podzielmy przedział  $[a, b]$  na *m* części o długości  $h = (b - a)/m$ . Stosując w każdym podprzedziale wzór trapezów mamy

$$
S(f) = \sum_{i=0}^{m-1} \frac{1}{2} h(f_i + f_{i+1}) = h\left(\frac{1}{2}f_0 + f_1 + \ldots + f_{m-1} + \frac{1}{2}f_m\right),
$$

gdzie *fi* = *f*(*a* + *ih*). Jest to tzw. *wzór złożony trapezów*. Jeżeli *f* 0 *C*<sup>2</sup> [*a*, *b*}, to błąd tego wzoru jest równy

$$
E(f) = -\frac{h^3}{12} \sum_{i=0}^{m-1} f^{(2)}(\xi_i) = -\frac{(b-a)^3}{12m^2} \cdot \frac{1}{m} \sum_{i=0}^{m-1} f^{(2)}(\xi_i),
$$

gdzie  $\zeta \in (a + ih, a + (i + 1)h)$ . Ponieważ średnia arytmetyczna znajduje się pomiędzy najmniejszą i największą wartością funkcji *f* (2)(*x*) w przedziale [*a*, *b*] i funkcja ta jest ciągła, więc istnieje punkt  $\xi \in [a, b]$ , taki że

$$
\frac{1}{m}\sum_{i=0}^{m-1}f^{(2)}(\xi_i)=f^{(2)}(\xi).
$$

Zatem

$$
E(f) = -\frac{(b-a)^3}{12m^2} f^{(2)}(\xi).
$$

Jeżeli przedział całkowania podzielimy na *m* części o długości *h* = (*b* !*a*)/*m*, gdzie *m* oznacza liczbę parzystą i w każdym z podprzedziałów  $[a, a + 2h]$ , ...,  $[a + (m-2)h, b]$  o długości 2*h* zastosujemy wzór parabol, po czym wyniki zsumujemy, to otrzymamy *wzór złożony parabol*:

$$
S(f) = \frac{h}{3} \sum_{i=1}^{m/2} (f_{2i-2} + 4f_{2i-1} + f_{2i})
$$
  
=  $\frac{h}{3} [f_0 + f_m + 2(f_2 + f_4 + ... + f_{m-2}) + 4(f_1 + f_3 + ... + f_{m-1})].$ 

Błąd tego wzoru jest równy

$$
E(f) = -\frac{(b-a)^5}{180m^4} f^{(4)}(\xi).
$$

### **9.5. Metoda Romberga**

Jak wiemy, w celu przybliżonego obliczenia całki

$$
\int_a^b f(x)dx
$$

można zastosować wzór złożony trapezów

$$
S(f) = h\left(\frac{1}{2}f_0 + f_1 + \ldots + f_{m-1} + \frac{1}{2}f_m\right),
$$

gdzie  $h = (b - a)/m$ . Przepiszmy ten wzór w postaci

$$
T(h) = h \left[ \frac{1}{2} f(a) + f(a+h) + \dots + f(b-h) + \frac{1}{2} f(b) \right].
$$
 (9.5)

Dla wzoru (9.5) jest prawdziwe poniższe twierdzenie.

**Twierdzenie 9.2.** *Jeżeli funkcja f*  $\in C^{2n+2}[a, b]$ *, to wzór* (9.5) *posiada rozwinięcie* 

$$
T(h) = \tau_0 + \tau_1 h^2 + \tau_2 h^4 + \dots + \tau_n h^{2n} + \alpha_{n+1}(h) h^{2n+2},
$$
\n(9.6)

*gdzie*

$$
\tau_0 = \int_a^b f(x) dx,
$$

<sup>J</sup>*<sup>i</sup> oznaczają stałe niezależne od h oraz istnieje stała M* > 0*, taka że*

$$
|\alpha_{n+1}(h)| \leq M
$$

*dla każdego*  $h = (b - a)/m$ *.* 

#### **Dowód** pomijamy.

Jeżeli we wzorze (9.6) zaniedbamy resztę, to funkcję *T*(*h*) możemy traktować jako wielomian zmiennej *h*<sup>2</sup>, który dla *h* = 0 ma szukaną wartość τ<sub>0</sub>. W celu obliczenia τ<sub>0</sub> można zastosować *metodę Romberga*.

Niech ciąg

$$
h_0 = b - a
$$
,  $h_1 = \frac{h_0}{p_1}$ , ...,  $h_n = \frac{h_0}{p_n}$ ,

gdzie {*pi* } oznacza rosnący ciąg liczb naturalnych, będzie ciągiem długości kroków, dla których obliczamy *df*

$$
T_{i0} = T(h_i), \quad i = 0, 1, ..., n.
$$
 (9.7)

Traktując długości kroków jako węzły interpolacji, a wielkości  $T_{i0}$  jako wartości w węzłach, możemy zbudować wielomian interpolacyjny zmiennej *h*<sup>2</sup> :

$$
\overline{T}_{nn}(h) = a_0 + a_1 h^2 + \ldots + a_n h^{2n},
$$

taki że

$$
\overline{T}_{nn}(h_i) = T(h_i), \quad i = 0, 1, ..., n.
$$

Ekstrapolowana wartość  $\overline{T}_{nn}(0)$  dobrze przybliża szukaną wartość całki. Wartość ta może być obliczona za pomocą algorytmu Neville'a.

Niech  $\overline{T}_{ik}(h)$  oznacza dla *i* oraz  $k (n \ge i \ge k \ge 1)$  wielomian stopnia  $k$  zmiennej  $h^2$ , dla którego

$$
\overline{T}_{ik}(h) = T_{j0}, \quad j = i - k, i - k + 1, \dots, i.
$$

Z algorytmu Neville'a dla ekstrapolowanej wartości  $T_{ik} = T_{ik}(0)$  otrzymujemy wzór  $=\overline{T}_{ik}(0)$ 

$$
T_{ik} = T_{i,k-1} + \frac{T_{i,k-1} - T_{i-1,k-1}}{\left(\frac{h_{i-k}}{h_i}\right)^2 - 1}, \quad 1 \le k \le i \le n.
$$
\n(9.8)

Za pomocą tego wzoru możemy utworzyć tablicę postaci

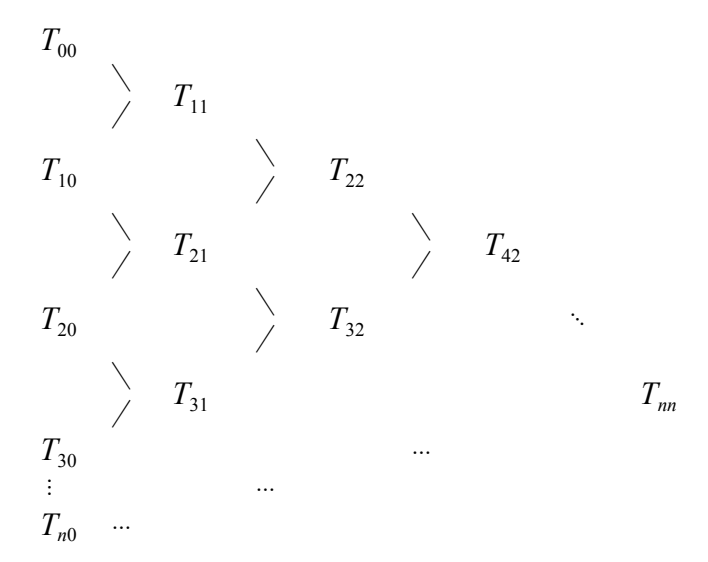

w której element  $T_{nn}$  jest szukanym przybliżeniem całki.

Dla kroków o długościach  $h_0 = b - a i h_1 = h_0/2$  element  $T_{11}$  przedstawia wzór Simpsona. Z zależności (9.7) i (9.8) mamy bowiem

$$
T_{00} = T(h_0) = (b - a) \left[ \frac{1}{2} f(a) + \frac{1}{2} f(b) \right],
$$
  
\n
$$
T_{10} = T(h_1) = \frac{b - a}{2} \left[ \frac{1}{2} f(a) + f\left(\frac{a + b}{2}\right) + \frac{1}{2} f(b) \right],
$$

$$
T_{11} = T_{10} + \frac{T_{10} - T_{00}}{\left(\frac{h_0}{h_1}\right)^2 - 1} = T(h_1) + \frac{T(h_1) - T(h_0)}{3} = \frac{4}{3}T(h_1) - \frac{1}{3}T(h_0)
$$
  
=  $\frac{4}{3} \cdot \frac{b - a}{2} \left[ \frac{1}{2} f(a) + f\left(\frac{a + b}{2}\right) + \frac{1}{2} f(b) \right] - \frac{1}{3} (b - a) \left[ \frac{1}{2} f(a) + \frac{1}{2} f(b) \right]$   
=  $\frac{b - a}{6} \left[ f(a) + 4f\left(\frac{a + b}{2}\right) + f(b) \right].$ 

Jeśli  $h_0 = b - a$  i  $h_1 = h_0/3$ , to element  $T_{11}$  przedstawia wzór "trzech ósmych".

W metodzie Romberga wykorzystuje się zwykle następujące ciągi:

• ciąg Romberga, w którym

$$
h_0 = b - a
$$
,  $h_1 = \frac{h_0}{2}$ ,  $h_2 = \frac{h_1}{2}$ ,  $h_3 = \frac{h_2}{2}$ , ...,

• ciąg Bulirscha, w którym

$$
h_0 = b - a
$$
,  $h_1 = \frac{h_0}{2}$ ,  $h_2 = \frac{h_0}{3}$ ,  $h_3 = \frac{h_0}{4}$ ,  $h_4 = \frac{h_0}{6}$ ,  $h_5 = \frac{h_0}{8}$ , ...

Okazuje się, że w przypadku ciągu Bulirscha mamy mniejszy nakład obliczeń dla obliczenia nowej wartości  $T(h_i)$ .

#### **9.6. Kwadratury Gaussa**

Jak wiadomo (zob. p. 9.3), dla kwadratur Newtona-Cotesa postaci

$$
S(f) = \sum_{k=1}^{N} A_k f(x_k), \quad A_k = \int_{a}^{b} p(x) \Phi_k(x) dx,
$$
 (9.9)

rząd wynosi co najmniej *N* + 1. Rozpatrzmy teraz przy ustalonej wadze *p*(*x*) i liczbie *N* problem wyboru węzłów i współczynników tak, aby rząd kwadratury był jak najwyższy. Kwadraturę taką nazywamy *kwadraturą Gaussa*.

Ponieważ mamy do wyznaczenia 2(*N* + 1) stałych (*N* + 1 współczynników i *N* + 1 węzłów), należy przypuszczać, że można je dobrać tak, aby kwadratura była dokładna dla wielomianów stopnia mniejszego niż 2(*N* + 1). Dla kwadratur Newtona-Cotesa pokazaliśmy, że współczynniki każdej kwadratury rzędu co najmniej *N* + 1 są określone wzorem

$$
A_k = \int_a^b p(x) \Phi_k(x) dx.
$$

Wystarczy zatem odpowiednio wybrać węzły  $x_k$ . W tym celu konieczna jest znajomość wielomianów ortogonalnych.

**Definicja 9.2.** Ciąg wielomianów

$$
\{P_n(k)\} = \{P_0(x), P_1(x), \dots, P_N(x), \dots\}
$$
\n(9.10)

nazywamy *ciągiem wielomianów ortogonalnych* w przedziale [*a*, *b*] z wagą *p*(*x*), gdy

$$
\int_{a}^{b} p(x) P_n(x) P_m(x) dx = 0 \text{ dla } n \neq m.
$$

Dla wielomianów ortogonalnych są prawdziwe poniższe twierdzenia.

- **Twierdzenie 6.3.** *W przedziale* (*a*, *b*) *wielomiany ortogonalne posiadają tylko jednokrotne pierwiastki rzeczywiste*.
- **Twierdzenie 6.4.** *Nie istnieje kwadratura* (6.9) *rzędu wyższego niż* 2(*N* + 1). *Kwadratura ta jest rzędu* 2(*N*+1) *wtedy i tylko wtedy, gdy węzły xk są pierwiastkami wielomianu*  $P_{N+1}(x)$  *z ciągu* (6.10).

**Twierdzenie 6.5.** *Wszystkie współczynniki w kwadraturach Gaussa są dodatnie.*

**Dowody** tych twierdzeń można znaleźć m. in. w [3]. ■

Kwadratury Gaussa zależą od wagi *p*(*x*) i przedziału [*a*, *b*]. Poniżej wymieniono różne przypadki.

 $\bullet$  [a, b] = [-1, 1],  $p(x) = 1$ 

Wielomianami ortogonalnymi (dla podanego przedziału i wagi) są wielomiany Legendre'a określone wzorem

$$
P_n(x) = \frac{1}{2^n n!} \frac{d^n}{dx^n} (x^2 - 1)^n,
$$

a kwadratury nazywa się w tym przypadku *kwadraturami Gaussa-Legendre'a*. Współczynniki tych kwadratur i błąd dane są wzorami

$$
A_k = -\frac{2}{(N+2)P_{N+2}(x)P'_{N+1}(x)}, \quad E(f) = \frac{2^{2N+3}[(N+1)!]^4}{(2N+3)[(2N+2)!]^3} f^{(2N+3)}(\xi),
$$

gdzie  $x_k$  oznaczają zera wielomianu  $P_{N+1}(x)$ , a  $\xi \in (-1, 1)$ .

Gdy przedział całkowania [a, b] jest inny niż [-1, 1], to należy zmienić zmienną całkowania stosując podstawienie

$$
t = \frac{a+b}{2} + \frac{b-a}{2}x.
$$

Wówczas

$$
\int_{a}^{b} f(t)dt = \frac{b-a}{2} \int_{-1}^{1} f\left(\frac{a+b}{2} + \frac{b-a}{2}x\right)dx = \frac{b-a}{2} \int_{-1}^{1} g(x)dx
$$

i mamy

$$
\int_a^b f(t)dt \approx S(f) = \frac{b-a}{2} \sum_{k=0}^N A_k f(t_k),
$$

gdzie

$$
t_k = \frac{a+b}{2} + \frac{b-a}{2}x_k,
$$

przy czym  $x_k$  oznaczają zera wielomianu  $P_{N+1}(x)$ , a błąd jest dany wzorem

$$
E(f) = \frac{(b-a)^{2N+3}[(N+1)!]^4}{(2N+3)[(2N+2)!]^3} f^{(2N+2)}(\xi), \quad \xi \in (a, b).
$$

•  $[a, b] = [-1, 1], p(x) = (1 - x)^{\alpha}(1 + x)^{\beta}, \alpha, \beta > -1$ 

Wielomianami ortogonalnymi są w tym przypadku wielomiany Jacobiego określone wzorem

$$
J_n(x, \alpha, \beta) = \frac{(-1)^n}{2^n n!} (1-x)^{-\alpha} (1+x)^{-\beta} \frac{d^n}{dx^n} [(1-x)^{\alpha+n} (1+x)^{\beta+n}],
$$

a kwadratury nazywa się *kwadraturami Gaussa-Jacobiego*. Ich współczynniki i błąd są dane wzorami

$$
A_k = -\frac{(2N + \alpha + \beta + 4)\Gamma(N + \alpha + 2)\Gamma(N + \beta + 2) \cdot 2^{\alpha + \beta}}{(N + \alpha + \beta + 2)\Gamma(N + \alpha + \beta + 2)J_{N+2}(x_k, \alpha, \beta)J'_{N+1}(x_k, \alpha, \beta)(N + 2)!},
$$
  

$$
E(f) = \frac{\Gamma(N + \alpha + 2)\Gamma(N + \beta + 2)\Gamma(N + \alpha + \beta + 2)(N + 1)! \cdot 2^{2N + \alpha + \beta + 3}}{(2N + \alpha + \beta + 3)[\Gamma(2N + \alpha + \beta + 3)]^2(2N + 2)!} f^{(2N + 2)}(\xi),
$$

gdzie  $x_k$  oznaczają zera wielomianu  $J_{N+1}(x_k, \alpha, \beta)$ ,  $\xi \in (-1, 1)$ , a  $\Gamma$  oznacza funkcję gamma Eulera: ∞

$$
\Gamma(x) = \int_{0}^{\infty} t^{x-1} e^{-t} dt, \quad x > 0.
$$

W szczególnym przypadku, gdy  $\alpha = \beta = 0$  otrzymujemy kwadratury Gaussa-Legendre'a. Innym przypadkiem szczególnym jest  $\alpha = \beta = -1/2$ , tj. gdy waga dana jest wzorem

$$
p(x) = \frac{1}{\sqrt{1-x^2}}.
$$

Wówczas kwadratury nazywa się *kwadraturami Gaussa-Czebyszewa*, a wielomianami ortogonalnymi są wielomiany Czebyszewa pierwszego rodzaju określone wzorem

$$
T_n(x) = \cos(n \arccos x).
$$

W kwadraturach Gaussa-Czebyszewa wszystkie współczynniki są równe:

$$
A_k = \frac{\pi}{N+1}.
$$

Węzły określa wzór

$$
x_k = \cos\frac{(2k+1)\pi}{2N+2}.
$$

 $\bullet$  [*a*, *b*) = [0,  $\infty$ ), *p*(*x*) =  $e^{-x}$ 

Wielomianami ortogonalnymi są wielomiany Laguerre'a określone wzorem

$$
L_n(x) = (-1)^n e^x \frac{d^n}{dx^n} (x^n e^{-x}).
$$

Waga  $p(x) = e^{-x}$  zapewnia zbieżność całki

$$
\int_{0}^{\infty} p(x)W(x)dx,
$$

gdzie *W*(*x*) oznacza dowolny wielomian. Kwadratury takie nazywa się *kwadraturami Gaussa-Laguerre'a*. Ich współczynniki i błąd określają następujące wzory:

$$
A_k = \frac{[(N+1)!]^2}{L_{N+2}(x_k)L'_{N+1}(x_k)}, \quad E(f) = \frac{[(N+1)!]^2}{(2N+2)!}f^{(2N+2)}(\xi),
$$

gdzie  $x_k$  oznaczają pierwiastki wielomianu  $L_{N+1}(x)$ , a  $\xi \in (0, \infty)$ .

 $\bullet$  (*a*, *b*) = ( $-\infty$ ,  $\infty$ ), *p*(*x*) = exp( $-x^2$ )

W tym przypadku mamy *kwadratury Gaussa-Hermite'a* z wielomianami ortogonalnymi Hermite'a, które są określone wzorem

$$
H_n(x) = (-1)^n e^{x^2} \frac{d^n}{dx^n} e^{-x^2}.
$$

Wzory na współczynniki i błąd są następujące:

$$
A_k = \frac{2^{N+2}(N+1)!\sqrt{\pi}}{H_{N+2}(x_k)H'_{N+1}(x_k)}, \quad E(f) = \frac{(N+1)\sqrt{\pi}}{2^{N+1}(2N+2)!}f^{(2N+2)}(\xi),
$$

gdzie  $x_k$  oznaczają pierwiastki wielomianu  $H_{N+1}(x)$ , a  $\xi \in (-\infty, \infty)$ .

W praktyce nie stosujemy kwadratur Gaussa wysokiego rzędu i na ogół nie obliczamy każdorazowo węzłów i współczynników, lecz posługujemy się odpowiednimi tablicami.

#### **9.7. Kwadratury złożone Gaussa**

Rozpatrzmy kwadraturę Gaussa-Legendre'a. Podzielmy przedział całkowania [*a*, *b*] na *n* równych części. Stosując do obliczenia całki kwadraturę złożoną ze wzorami rzędu 2*N* + 2 na każdym podprzedziale, otrzymamy błąd

$$
E(f) = n \left(\frac{b-a}{n}\right)^{2N+3} \frac{\left[(N+1)!\right]^4}{\left(2N+3\right)\left[(2N+2)!\right]^3} f^{(2N+2)}(\xi), \quad \xi \in (a, b).
$$

Z wzoru tego wynika, że zwiększając liczbę podprzedziałów (tj. wartość *n*) możemy dowolnie zmniejszyć błąd.

Dla *N* = 1 i *n* = *m*/2, gdzie *m* oznacza liczbę parzystą, mamy

$$
\int_{a}^{b} f(x) = \sum_{j=0}^{\frac{m}{2}-1} \int_{a+2(j+1)h}^{a+2(j+1)h} f(x) dx
$$

oraz (w tym przypadku  $x_0 = -\frac{1}{\sqrt{2}}$ ,  $x_1 = \frac{1}{\sqrt{2}}$ ,  $A_0 = A_1$ 1 3  $=-\frac{1}{\sqrt{3}}, x_1 = \frac{1}{\sqrt{3}}, A_0 = A_1 = 1$ 

$$
S(f) = h \sum_{j=0}^{\frac{m}{2}-1} \left\{ f \left[ a + h \left( 1 - \frac{1}{\sqrt{3}} + 2j \right) \right] + f \left[ a + h \left( 1 + \frac{1}{\sqrt{3}} + 2j \right) \right] \right\}, \quad h = \frac{b-a}{m}.
$$

Błąd jest określony wzorem

$$
E(f) = \frac{(b-a)^5}{270m^4} f^{(4)}(\xi), \quad \xi \in (a, b).
$$